## TP 4 : premières boucles

### Informatique Fondamentale (IF121) 10–14 novembre 2003

Remarque. En TP, lorsqu'un exercice demande d'« écrire une méthode », il faudra aussi la tester en l'incluant dans un programme complet qui l'appelle avec des arguments appropriés.

Rappel. Sauf si l'énoncé le précise explicitement, une méthode n'est pas censée lire ou afficher quoi que ce soit.

### <span id="page-0-0"></span>1 Suites numériques

Exercice 1 : Puissance d'un nombre

Écrire une méthode qui calcule la puissance  $n^{\text{ème}}$  d'un nombre, ou n est un entier positif. Par exemple, puissance(2.5, 3) vaut 15, 625.

Modifier la méthode précédente pour traiter le cas où  $n$  est un entier quelconque. Par exemple, puissance(2.5, -3) vaut  $0,064$ ; puissance(2.5, 0) vaut 1.

#### Exercice 2 : Factorielle

On rappelle que la fonction factorielle est définie sur les entiers positifs de la façon suivante :

 $factorielle(0) = 1$  $factorielle(n) = n \times factorielle(n - 1)$  si  $n \ge 1$ 

Écrire une méthode qui calcule la factorielle d'un entier.

#### Exercice 3 : Une suite

On définit la suite  $(x_n)_{n\in\mathbb{N}}$  de la manière suivante :  $x_0 = a$  et  $x_{n+1} = 4x_n(1-x_n)$ . Écrire une méthode qui calcule  $x_n$  en fonction de a et de n.

# **Exercice 4 :** Approximation de  $\sqrt{x}$

Étant donné un réel strictement positif a, on définit la suite réelle  $(x_n)_{n\in\mathbb{N}}$  de la manière suivante :

$$
x_0 = a
$$
 et  $x_{i+1} = \frac{x_i^2 + a}{2x_i}$ 

On admet que cette suite converge vers  $\sqrt{a}$ .

Écrire un programme qui lit un réel positif  $a$  et un entier  $n$  et qui renvoie une valeur approchée b de Ecrife un programme qui nt un reer positif *a* et un entier *n* et qui  $\sqrt{a}$  en utilisant l'approximation  $x_n$ . Afficher aussi b\*b pour vérifier.

#### **Exercice 5** : Une série

Ecrire une méthode qui calcule la somme des carrés des  $n$  premiers entiers. Par exemple, sommeCarres(5) =  $1^2 + 2^2 + 3^2 + 4^2 + 5^2 = 55.$ 

#### **Exercice 6 :** Une autre série

Ecrire une méthode qui calcule la somme des carrés des  $n$  premiers entiers *impairs*. Par exemple, sommeCarresImpairs(5) =  $1^2 + 3^2 + 5^2 + 7^2 + 9^2 = 165$ .

### 2 Suites numériques (encore)

Exercice 7 : Deux suites

On définit une suite double :

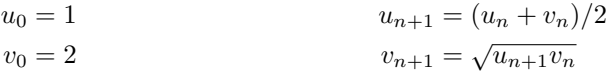

On admet que les suites  $(u_n)$  et  $(v_n)$  sont adjacentes de limite  $\sqrt{27}/\pi$ . Écrire un programme qui lit un entier n et affiche l'approximation du nombre  $\pi$  obtenue à partir de  $v_n$ .

Note : la méthode Math.sqrt permet de calculer la racine carrée d'un nombre.

Exercice 8 : Suite de Fibonacci

On définit la suite de Fibonacci de la manière suivante :

$$
F_0 = F_1 = 1
$$

$$
F_{n+2} = F_n + F_{n+1}
$$

Écrire une méthode qui calcule le  $n^{\text{eme}}$  nombre de Fibonacci (c'est-à-dire  $F_n$ ).

Exercice 9: Somme des puissances  $k^{\text{èmes}}$ 

Écrire une méthode qui, étant donnés deux entiers k et n, calcule la somme des puissances k<sup>èmes</sup> des n premiers entiers. Par exemple, sommePuissances $(3, 5) = 1^3 + 2^3 + 3^3 + 4^3 + 5^3 = 225$ . (On réutilisera la méthode puissance de l'exercice [1.](#page-0-0))

### 3 Affichage

Exercice 10 : Compter

Écrire un programme qui lit un entier  $n$ , puis qui affiche tous les entiers de 1 à  $n$  (un par ligne).

#### Exercice 11 : Un rectangle

(a) Ecrire un méthode repetePrint qui prend comme argument un entier n et un caractère, et qui affiche  $n$  fois de suite (sans passer à la ligne) le caractère en question.

(b)  $\hat{A}$  l'aide de la méthode **repetePrint**, écrire un programme qui affiche (sous forme de texte) un rectangle de côtés donnés. On utilisera les caractères -,  $|$  et +. Par exemple :

> java Rectangle Largeur : 10 Hauteur : 5 +--------+ | | | | | | +--------+

### 4 Traitement de données

Exercice 12 : Calcul de moyenne

Ecrire un programme qui lit un entier  $n$ , puis qui lit  $n$  nombres, et affiche la moyenne de ces nombres. Exemple :

> java Moyenne Combien de nombres ? 4 Nombre 1 : 3 Nombre 2 : 5 Nombre 3 : 1 Nombre 4 : 55 La moyenne est 16.

Exercice 13 : La ligne la plus longue

Écrire un programme qui lit un entier  $n$ , puis qui lit  $n$  lignes, et affiche la ligne la plus longue. Exemple :

```
> java LigneLaPlusLongue
Combien de lignes ? 5
[1] Ceci
[2] est
[3] \underline{\text{un}}[4] essai
[5] ...
Ligne la plus longue : essai
```
Qu'affiche votre programme s'il y a des ex-aequos ?

### 5 Manipulation de texte

Pour manipuler des chaînes de caractères, on dispose (entre autres) des méthodes suivantes : Deug.length(s) longueur (nombre de caractères) de la chaîne s Deug.charAt(s, p) caractère de la chaîne s à la position p (en partant de 0) Deug.subString(s, début, fin) sous-chaîne de s, composée des caractères des positions début incluse à fin exclue

Par exemple,  $Deug.charAt(s, Deug.length(s)-1)$  renvoie le dernier caractère de s, tandis que Deug.subString(s, 3, Deug.length(s)) renvoie s privée de ses trois premiers caractères.

#### Exercice 14 : Somme des chiffres

La méthode Deug. intToString permet d'obtenir la représentation décimale d'un nombre entier. Par exemple Deug.intToString(42) est la chaîne "42".

Étant donné un caractère c représentant un chiffre, on peut obtenir le nombre entier correspondant par c - '0'. Par exemple, l'extrait de programme suivant affiche 6 :

char  $c = '3$ ; int  $n = 2 * (c - '3');$ 

```
Deug.println(n);
```
Écrire une méthode qui calcule la somme des chiffres d'un nombre. Par exemple, sommeChiffres(1789) renvoie 25.

Exercice 15 : Compter les voyelles

Ecrire un programme qui lit une ligne et affiche le nombre de voyelles qu'elle contient. ´